# CSE 332 Autumn 2023 Lecture 13: Hashing

Nathan Brunelle

http://www.cs.uw.edu/332

## Dictionary Data Structures

| Data Structure          | Time to insert   | Time to find     | Time to delete   |
|-------------------------|------------------|------------------|------------------|
| Unsorted Array          | $\Theta(n)$      | $\Theta(n)$      | $\Theta(n)$      |
| Unsorted Linked List    | $\Theta(n)$      | $\Theta(n)$      | $\Theta(n)$      |
| Sorted Array            | $\Theta(n)$      | $\Theta(\log n)$ | $\Theta(n)$      |
| Sorted Linked List      | $\Theta(n)$      | $\Theta(n)$      | $\Theta(n)$      |
| Binary Search Tree      | $\Theta(n)$      | $\Theta(n)$      | $\Theta(n)$      |
| AVL Tree                | $\Theta(\log n)$ | $\Theta(\log n)$ | $\Theta(\log n)$ |
| Hash Table (Worst case) | $\Theta(n)$      | $\Theta(n)$      | $\Theta(n)$      |
| Hash Table (Average)    | Θ(1)             | Θ(1)             | Θ(1)             |

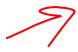

#### Hash Tables

- Idea:
  - Have a small array to store information
  - Use a hash function to convert the key into an index
    - Hash function should "scatter" the keys, behave as if it randomly assigned keys to indices
  - Store key at the index given by the hash function
  - Do something if two keys map to the same place (should be very rare)
    - Collision resolution

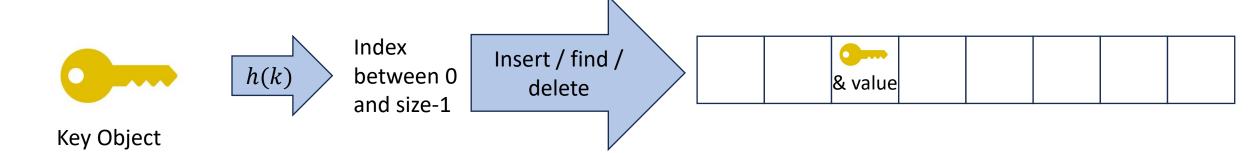

#### What Influences Running time?

- How "spread out" our input keys are
  - How much do keys repeat
- Hash the function itself will take time
- Size of the table relative to the number things inserted
- How well our hash function scatters the keys
- What do we do when two things hash to the same spot

#### Properties of a "Good" Hash

- Definition: A hash function maps objects to integers
- Should be very efficient
  - Calculating the hash should be negligible
- Should randomly scatter objects
  - Objects that are similar to each other should be likely to end up far away
- Should use the entire table
  - There should not be any indices in the table that nothing can hash to
  - Picking a table size that is prime helps with this
- Should use things needed to "identify" the object
  - Use only fields you would check for a .equals method be included in calculating the hash
  - More fields typically leads to fewer collisions, but less efficient calculation

#### Collision Resolution

- A Collision occurs when we want to insert something into an alreadyoccupied position in the hash table
- 2 main strategies:
  - Separate Chaining
    - Use a secondary data structure to contain the items
      - E.g. each index in the hash table is itself a linked list
  - Open Addressing
    - Use a different spot in the table instead
      - Linear Probing
      - Quadratic Probing
      - Double Hashing

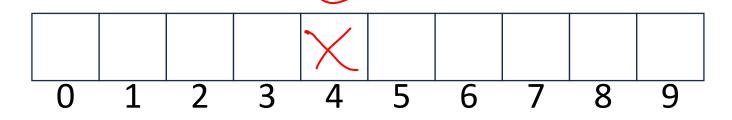

#### Separate Chaining Insert

- To insert, k, v:
  - Compute the index using i = h(k) % size
  - Add the key-value pair to the data structure at table[i]

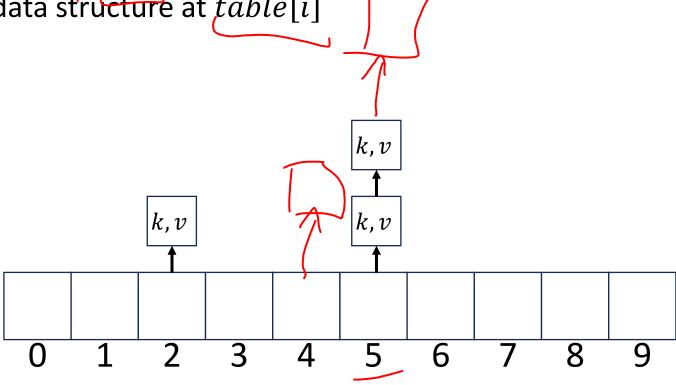

#### Separate Chaining Find

- To find,*k*:

  - Compute the index using i = h(k) % size
    Call find with the key on the data structure at table[i]

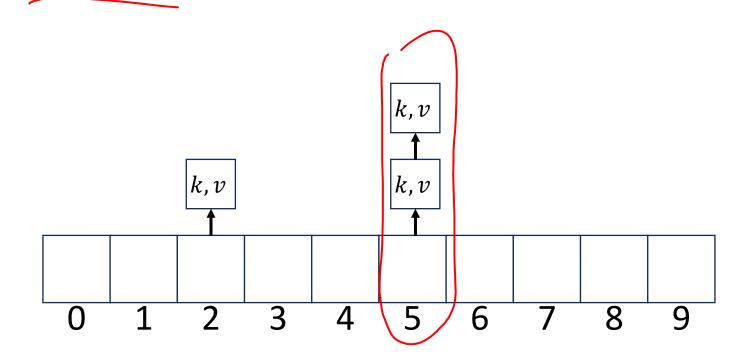

## Separate Chaining Delete

- To delete k:
  - Compute the index using i = h(k) % size
  - Call delete with the key on the data structure at table[i]

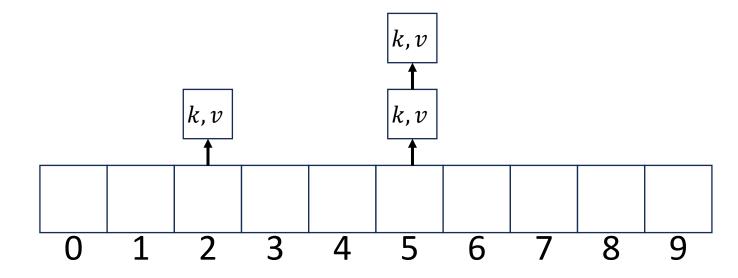

#### Formal Running Time Analysis

 The load factor of a hash table represents the average number of items per "bucket"

• 
$$\lambda = \frac{n}{size}$$

- Assume we have a has table that uses a linked-list for separate chaining
  - What is the expected number of comparisons needed in an unsuccessful find?
    - In general: an unsuccessful find will be linear in the length of the list we hash to
    - λ
  - What is the expected number of comparisons needed in a successful find?
    - $\bullet \frac{\lambda}{2}$
- How can we make the expected running time  $\Theta(1)$ ?
  - We need to make  $\lambda$  constant
  - Make the size of the hash proportional to the number of things in it

#### Load Factor?

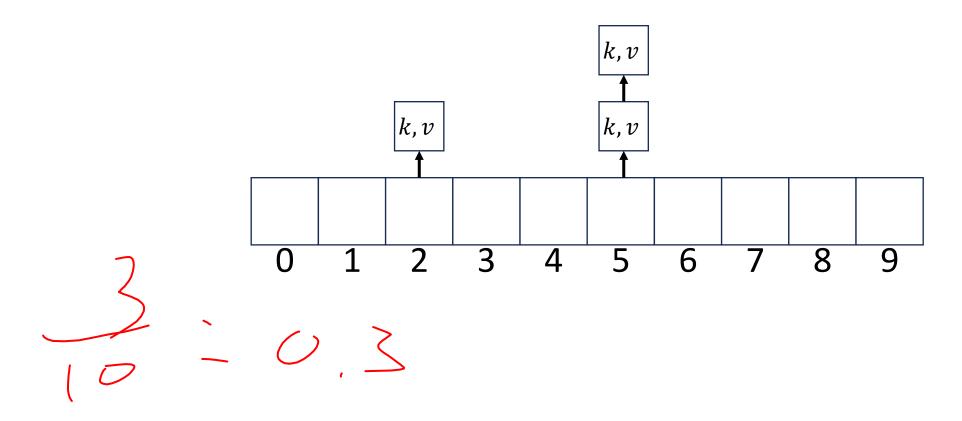

# Load Factor?

$$\frac{8}{6} = 0.8$$

#### Load Factor? k, v|k,v||k,v|k, v|k,v|k, vk, v|k,v|k, vk, v|k,v|3 5 6 8 9 4

#### Collision Resolution: Linear Probing

• When there's a collision, use the next open space in the table

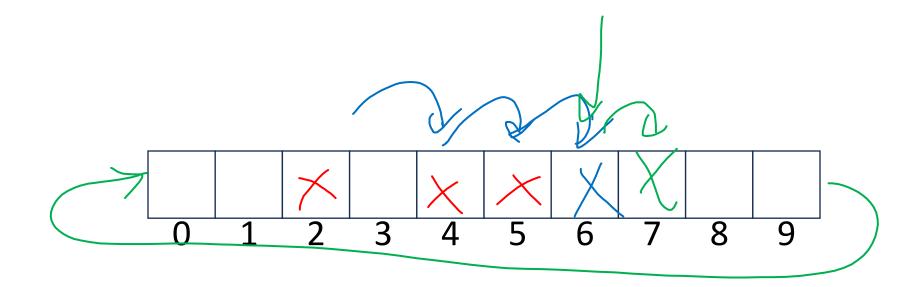

#### Linear Probing: Insert Procedure

- To insert k, v
  - Calculate i = h(k) % size
  - If table[i] is occupied then try((i + 1)% size
    If that is occupied try (i + 2)% size

  - If that is occupied try (i + 3)% size

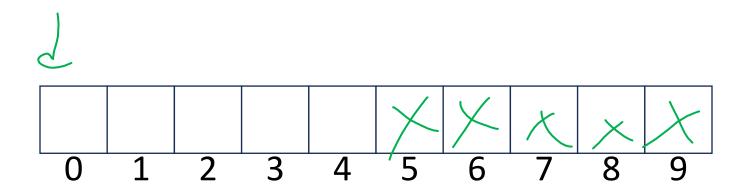

## Linear Probing: Find

- i = h(k)%size
  - If *i* has the key or it's empty, then we're done
  - Otherwise:
    - Check (i + 1)%size if it's there, done else
    - Check (i + 2)%size if it's there, done else
    - Check (i + 3)%size
    - ...
    - Until we hit an empty cell

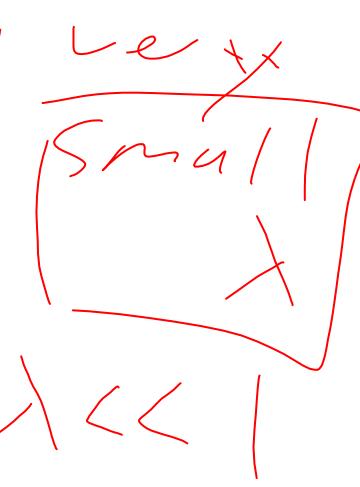

#### Linear Probing: Find

- To find key *k* 
  - Calculate i = h(k) % size
  - If table[i] is occupied and does not contain k then look at (i + 1) % size
  - If that is occupied and does not contain k then look at (i + 2) % size
  - If that is occupied and does not contain k then look at (i + 3) % size
  - Repeat until you either find k or else you reach an empty cell in the table

#### Linear Probing: Delete

- Problem: don't want to leave an empty space when deleting
- Option 1: when we delete, move the "last thing" with a matching hash to that location
- Option 2: "tombstone" deletion. When deleting something, leave a special marker to indicate something used to be there

•

#### Linear Probing: Delete

- Option 1: Find the last thing with a matching hash, move that into the spot you deleted from
- Option 2: Called "tombstone" deletion. Leave a special object that indicates an object was deleted from there
  - The tombstone does not act as an open space when finding (so keep looking after its reached)
  - When inserting you can replace a tombstone with a new item

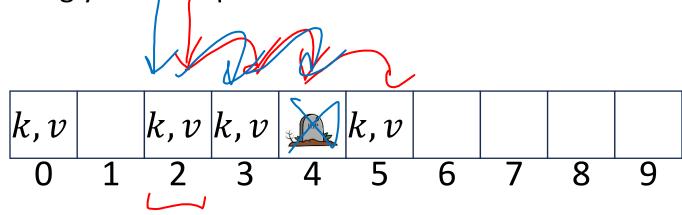

#### Downsides of Linear Probing

- What happens when  $\lambda$  approaches 1?
  - Runnings times get longer and longer
- What happens when  $\lambda$  exceeds 1?
  - Run out of space
- We need a really small  $\lambda$

#### Quadratic Probing: Insert Procedure

- To insert k, v
  - Calculate i = h(k) % size
  - If table[i] is occupied then try  $(i + 1^2)\%$  size
  - If that is occupied try  $(i + 2^2)\%$  size
  - If that is occupied try  $(i + 3^2)\%$  size
  - If that is occupied try  $(i + 4^2)\%$  size
  - ...

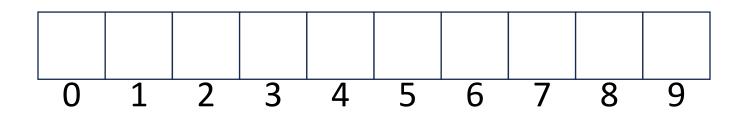

# Quadratic Probing: Example

- Insert:
  - 76
  - 40
  - 48
  - 5
  - 55
  - 47

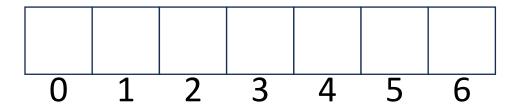

## Using Quadratic Probing

- If you probe tablesize times, you start repeating the same indices
- If tablesize is prime and  $\lambda < \frac{1}{2}$  then you're guaranteed to find an open spot in at most tablesize/2 probes

 Helps with the clustering problem of linear probing, but does not help if many things hash to the same value

#### Double Hashing: Insert Procedure

- Given h and g are both good hash functions
- To insert k, v
  - Calculate i = h(k) % size
  - If table[i] is occupied then try (i + g(k)) % size
  - If that is occupied try  $(i + 2 \cdot g(k))\%$  size
  - If that is occupied try  $(i + 3 \cdot g(k))\%$  size
  - If that is occupied try  $(i + 4 \cdot g(k))\%$  size
  - •

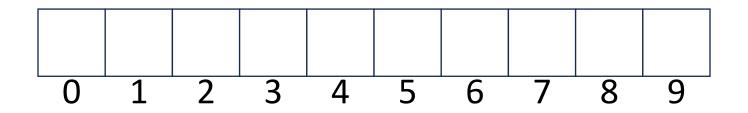

#### Rehashing

- If your load factor  $\lambda$  gets too large, copy everything over to a larger hash table
  - To do this: make a new array with a new hash function
  - Re-insert all items into the new hash table with the new hash function
  - New hash table should be "roughly" double the size (but probably still want it to be prime)